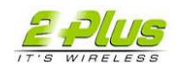

In many netw ork deployment scenarios administrators would set-up a firewall in betw een various Aruba network elements. The follow ing is a compilation of the netw ork ports that need to be opened for proper operation of an Aruba netw ork. Figure 1 illustrates a common deployment w ith the various netw ork components. Obviously, the list does not include any user traffic that the netw ork needs to carry.

Note: please remember that the Aruba controllers use both the loopback address and the VLAN addresses for communications w ith other netw ork elements. If host specific ACLs are used, all controller IP addresses must be included.

# **Network Elements**

### **Between Master controller and Local controller**

PAPI (udp/8211 and tcp/8211)

- IP-IP (protocol 4) if L3 mobility is enabled
- **Between any two controllers**<br> **I** IP-IP (protocol 4) and P
	- 1. IP-IP (protocol 4) and PAPI (udp/8211) if L3 mobility is enabled<br>2. IPSEC/NAT-T (udp/4500) if site-to-site VPN is deploved
	- 2. IPSEC/NAT-T (udp/4500) if site-to-site VPN is deployed<br>3. GRE (protocol 47) (if tunneling quest traffic over GRE to a
	- GRE (protocol 47) (if tunneling guest traffic over GRE to a DMZ controller)

## **Between AP and Master controller**

- 1. PAPI (udp/8211) If DNS is used for the AP to discover the LMS controller, an AP w ill first attempt to connect to the Master controller (note: allow DNS (udp/53) traffic from AP to DNS server as w ell).
- 2. PAPI (udp/8211) All APs running as Air Monitors (AM) will have a permanent
- PAPI connection to the master controller.

# **Between AP and LMS Controller**

- 1. FTP (tcp/20 and tcp/21) 2. TFTP (udp 69) – (for AP-52; for all other AP's, if there is no local image on the AP, e.g. a brand new AP, the AP w ill use TFTP to retrieve initial image)
- 
- 3. NTP ( $udp/123$ )<br>4 SYSLOG ( $udp/123$ ) SYSLOG (udp/514)
- 
- 5. PAPI (udp/8211)<br>6. GRE (protocol47 6. GRE (protocol 47)

## **Between Remote AP (IPSec) and Controller**

- 1. NAT-T (udp/4500)<br>2 TETP (UDP/69) r
- 2. TFTP (UDP/69) note: Not needed for normal operation. If the RAP looses the local image for w hatever reason, TFTP is used to dow nload the latest image.

# **Network Management**

WebUI: Betw een Network Administrator's computer (Web browser) all controllers:

- 1. HTTP (tcp/80 and tcp/8888), or HTTPS (tcp/443 and tcp/4343)
- 2. SSH (tcp/22) or TELNET (tcp/23)

MMS: Betw een Netw ork Administrator's computer (Web browser) and MMS Server (MM-100 Appliance or server running MMS software):<br>1. HTTPS (tcp/443

- 
- 1. HTTPS (tcp/443)<br>2. HTTP (tcp/80) tl 2. HTTP (tcp/80) - this requirement w ill not be needed in future releases.<br>3. SSH (tcp/22) - for trouble shooting
- SSH (tcp/22) for trouble shooting
- MMS: Betw een MMS Server and all controllers:
	- 1. SNMP (udp/161 and udp/162)
	- 2. PAPI (udp/8211 and tcp/8211)

### **Miscellaneous**

Allow traffic from the follow ing ports on a as needed basis:

SYSLOG (udp/514) betw een controller and syslog servers.

TFTP (udp/69) or FTP (tcp/20 and tcp/21) betw een controller and software

distribution server for software upgrade, or retrieving system logs.

PPTP (udp/1723) and GRE (protocol 47) to the controller if it's a PPTP VPN server

NAT-T (udp/4500) or ISAKMP (udp/500) and ESP (protocol 50) to the controller if it's

an L2TP VPN server.

If a 3rd party netw ork management system is used, allow SNMP (udp/161 and udp/162) from the NMS to all controllers (as w ell as AP's if Aruba OS version is prior to 2.5).

RADIUS (typically udp/1812, udp/1813, or udp/1645, udp/1646) betw een controller

and RADIUS server.

LDAP (udp/389) or LDAPS (udp/636) betw een controller and LDAP server.

NTP (udp/123) betw een all controllers as w ell as MMS server to NTP server.

UDP/5555 from AP to Ethereal packet-capture station; udp/5000 from AP to Wildpackets packet-capture station. Telnet (tcp/23) from netw ork administrator's workstation to any AP if "telnet enable" is present in the "ap location 0.0.0" section of the controller configuration.

ICMP (protocol 1) and syslog (udp/514) betw een a controller and any ESI servers.

HTTP (tcp/80) or HTTPS (tcp/443) betw een a controller and a XML-API client.

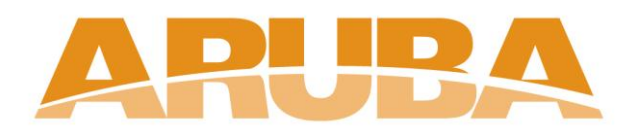